## **Raspbian Boot Log**

The boot log for the Raspbian can be found by entering the following at the command line:

```
dmesg
or
dmesg >file to put the contents in to a file
```

You can also look in:

```
/var/log/syslog
so
cat /var/log/syslog
```

From:

http://cameraangle.co.uk/ - WalkerWiki - wiki.alanwalker.uk

Permanent link:

http://cameraangle.co.uk/doku.php?id=boot\_log

Last update: 2023/03/09 22:35

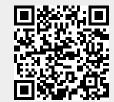